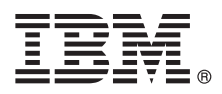

# **Hızlı Başlama Kılavuzu**

# **IBM Integration Designer olanağını kurmaya ve yapılandırmaya başlayın.**

**Ulusal dil sürümü:** Hızlı Başlama Kılavuzu'nun başka dillerdeki sürümleri için, Quick Start Guide CD'sindeki PDF biçimli dosyalara erişin.

## **Ürüne genel bakış**

IBM® Integration Designer, hizmet odaklı mimarinizde (SOA) uçtan uca tümleşme için kullanacağınız eksiksiz bir yazma ortamıdır. Eclipse tabanlı olan Integration Designer aracı, IBM Business Process Manager (BPM) ve WebSphere Adapters olanaklarında SOA tabanlı iş süreci yönetimi ve tümleştirme çözümleri oluşturmak için kullanılır. Integration Designer, var olan BT varlıklarını hizmet bileşeni olarak gerçekleştirerek ve yeniden kullanımı ve verimliliği destekleyerek SOA'nın benimsenmesini hızlandıran zengin özellikleriyle tümleşmeyi yalınlaştırır.

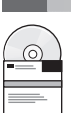

## **1 Adım 1: Yazılıma ve belgelere erişilmesi**

Ürünü Passport Advantage sayfasından yüklediyseniz, şu yükleme belgesindeki yönergeleri izleyin: <http://www.ibm.com/support/docview.wss?uid=swg24033085>

Bu ürün sunumu aşağıdaki bileşenlerden oluşur:

- v Quick Start Guide CD
- IBM Integration Designer V8.0.1
- IBM Forms Viewer V4.0 (isteğe bağlı)
- IBM Forms Server V4.0 (isteğe bağlı)
- v CICS Transaction Gateway V8.1 (isteğe bağlı)

Bu ürün, kuruluş yönergeleri de içinde olmak üzere tüm yardım konularına IBM belgeleri sitelerinden erişilecek şekilde yapılandırılmıştır.

Yardım içeriğine ürünün Yardım menüsünden erişebilirsiniz. Integration Designer belgelerini şu adresle erişebileceğiniz IBM BPM bilgi merkezinde de bulabilirsiniz: [http://pic.dhe.ibm.com/infocenter/dmndhelp/v8r0m1/index.jsp.](http://pic.dhe.ibm.com/infocenter/dmndhelp/v8r0m1/index.jsp)

Kuruluş yönergeleri de içinde olmak üzere tüm belgeleri, şu adresle erişebileceğiniz Integration Designer kitaplığında bulabilirsiniz: [http://www.ibm.com/software/integration/integration-designer/library/documentation.](http://www.ibm.com/software/integration/integration-designer/library/documentation/)

### **2 Adım 2: Donanım ve yazılım yapılanışınızın değerlendirilmesi**

Integration Designer olanağının nasıl kullanılacağını öğrenmek için, IBM BPM bilgi merkezinde *Getting started with IBM Integration Designer* başlıklı konuya bakın.

Sistem gereksinmeleri için bakınız: [http://www.ibm.com/support/docview.wss?uid=swg27022441.](http://www.ibm.com/support/docview.wss?uid=swg27022441)

## **3 Adım 3: IBM Integration Designer kuruluşu**

Integration Designer olanağını kurmak için aşağıdaki adımları izleyin:

- 1. Integration Designer ana CD'sini CD sürücüye takın ya da yüklenebilir görüntüden işletim sisteminize özgü dosyaları açın.
- 2. Bilgisayarınızda otomatik çalıştırma etkin değilse ya da ürün dosyaları yüklenebilir görüntüden açıldıysa, Integration Designer kuruluş programını başlatın:
	- v Microsoft Windows'ta kök dizinden launchpad.exe dosyasını çalıştırın.
	- v Linux'ta kök dizinden launchpad.sh dopsyasını çalıştırın.
- 3. Başlatma panosunda, kurmak istediğiniz ortamı seçin ve **Install Selected** (Seçileni Kur) öğesini tıklatın.
- 4. Kuruluş sihirbazındaki yönergeleri izleyin.

**Önemli:**

- v İş istasyonunuzda IBM Installation Manager saptanmadıysa, Integration Designer kuruluş işlemi başlamadan önce o yazılım kurulur.
- v Integration Designer kuruluşunu tamamlamadan Installation Manager'dan çıkarsanız, başlatma panosundan Installation Manager'ı yeniden başlatın. Installation Manager'ı doğrudan başlatırsanız, bu yazılım için gereken kuruluş havuzları bilgisiyle ön yapılandırma gerçekleşmez.
- v İsteğe bağlı yazılım kuruluşu da içinde olmak üzere Installation Manager ve Integration Designer kuruluş seçenekleriyle ilgili ayrıntılı bilgi için, başlatma panosundan erişebileceğiniz *Installation Guide* (Kuruluş Kılavuzu) belgesine bakın.

Integration Designer kuruluşu tamamlanınca, **Yardım** (Help) menüsünü ya da düğmesini kullanarak kullanıcı yardımına erişebilirsiniz.

#### **Ek bilgi**

- 
- Ek teknik kaynaklar için aşağıdaki bağlantıları kullanın:<br>• Integration Designer bilgileri:<http://www.ibm.com/software/integration/designer/>
	- v developerWorks sitesindeki iş süreçleri yönetimi sayfası:<http://www.ibm.com/developerworks/websphere/zones/bpm/>
	- v Destek bilgileri: [http://www.ibm.com/support/entry/portal/Overview/Software/WebSphere/IBM\\_Integration\\_Designer](http://www.ibm.com/support/entry/portal/Overview/Software/WebSphere/IBM_Integration_Designer)

IBM Integration Designer Sürüm 8.0.1 Lisanslı Malzeme - IBM Firmasının Malıdır. © Copyright IBM Corp. 2000, 2012. Her hakkı saklıdır. ABD Hükümeti Kullanıcılarına İlişkin Hak Kısıtlaması - Kullanılması, çoğaltılması ya da açıklanması, IBM Corp. ile yapılan GSA ADP Schedule adlı sözleşmenin kayıt ve koşullarıyla kısıtlıdır.

IBM, IBM logosu, ibm.com, CICS, developerWorks, Passport Advantage ve WebSphere, International Business Machines (IBM) firmasının ABD'de ve/ya da diğer ülkelerdeki ticari markaları ya da tescilli ticari markalarıdır. Diğer ürün ve hizmet adları IBM'in ya da diğer firmaların ticari markaları olabilir. IBM ticari markalarının güncel listesini web üzerinde şu adresle erişebileceğiniz "Copyright and trademark information" başlıklı sayfada bulabilirsiniz: http://www.ibm.com/legal/copytrade.shtml.

Linux, Linus Torvalds'ın ABD'de ve/ya da diğer ülkelerdeki tescilli ticari markasıdır. Microsoft ve Windows, Microsoft Corporation firmasının ABD'de ve/ya da diğer ülkelerdeki tescilli ticari markalarıdır. Diğer şirket, ürün ya da hizmet adları diğerlerinin ticari markaları ya da hizmet markaları olabilir.

Parça numarası: CF3L9ML

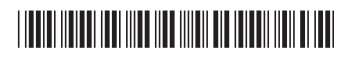